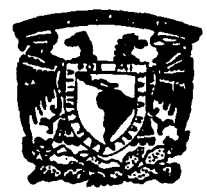

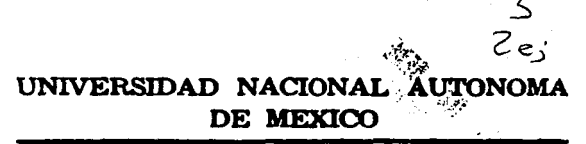

**FACULTAD DE INGENIERIA** 

## **ESTUDIO DE LA RELACION DE MAGNITUDES** LOCAL (ML) Y DE CODA (Mc) A TRAVES DE **REGISTROS DE ACELERACIÓN Y DE VELOCIDAD.**

Ε

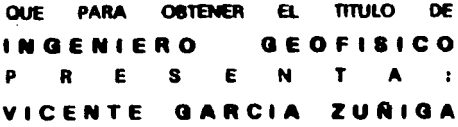

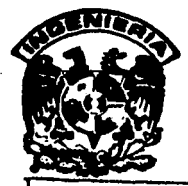

TESIS CON FALLA DE ORIGEN

MEXICO, D. F.

**MARZO DE 1993** 

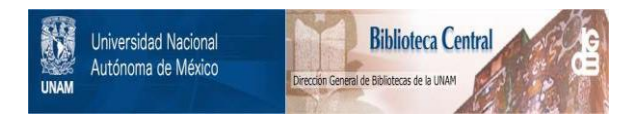

## **UNAM – Dirección General de Bibliotecas Tesis Digitales Restricciones de uso**

# **DERECHOS RESERVADOS © PROHIBIDA SU REPRODUCCIÓN TOTAL O PARCIAL**

Todo el material contenido en esta tesis está protegido por la Ley Federal del Derecho de Autor (LFDA) de los Estados Unidos Mexicanos (México).

El uso de imágenes, fragmentos de videos, y demás material que sea objeto de protección de los derechos de autor, será exclusivamente para fines educativos e informativos y deberá citar la fuente donde la obtuvo mencionando el autor o autores. Cualquier uso distinto como el lucro, reproducción, edición o modificación, será perseguido y sancionado por el respectivo titular de los Derechos de Autor.

#### **CONTENT DO**

Pág.  $\mathbf{1}$ 

 $\overline{a}$ 

e

я

10

12

15

20

46

61

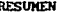

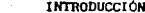

I.

- 11. CONCEPTOS TEÓRICOS DE LAS ONDAS SÍSMICAS
- $11.1$ Origen de un sismo
- $II.2$ Clasificación de sismos
- $II.3$ Ondas sismicas
- $11.3.1$ Ondas de cuerpo
- 11.3.2 Ondas superficiales

**CONCLUSIONES** 

 $V_{\rm{m}}$ 

- III. CALCULO DE LA MACHITUD DE UN SISMO
- IV. ANÁLISIS DE EVENTOS CON MAGNITUD Mc = 4.0
- IV.1 Cálculo de Mc 23  $IV.2$ Cálculo de Mt. 24 IV.3 Algoritmo numérico para el cálculo de Mt. 25 Ecuaciones de ajuste y datos estadísticos IV.4 31 Discusión de resultados **IV.5** 42
	- **BIBLIOGRAFÍA** 47 **AGRADECI NI ENTOS** 53 ANEXO A 54
	- ANEXO B

## RESUMEN

Se presenta el cálculo de magnitudes de Coda (Hc) y *Local (ltL) de* 30 *temblores Jocallzados en el tu-ea de Guerrero,* ltér,. *con* eJ *objeto de encontrar una* ecuac16n *emp1r1ca* que *relaclone* amas *magnltudes. Se compararon datos epJcentrales reportados por el Servlclo Slsmo16glco*  N•clonal, el Instltuto de Ingenleria de Ja UNAH y de Ja Unlversldad de Reno, Nevada, EVA.

*Se calculó* He, *para* cada *tetnblor, por medlo de dos expresloTJes: la propuesta por Havskov* y *ltaclas* (1983) *y la utlllzada por el Servlclo SJsmológlco Naclonal. Con respecto a* Kt., *este valor se logró a* p.1rt *Ir de registras de*  aceleración, utilizando el método de Nigan y Jennings (1969) con el cual se simuló la respuesta de un Sismográfo Vood-Anderson para poder aplicar la definición original de *l'lagnltud Local propuesta por RJchter* (J93SJ. *Se graflcaron los dos valores calculados de* Hc *contra el de 111 de cada temblor, con el objeto de encontrar la recta que relacionara* Hl. *con* Me; *esta correspondencla se efectuó a través del •Juste de rectas por el método de Hlnlmos Cuadrados. Los datos que mostraron meñor dlsperslón fueron Jos* de *la Unlversldad de Reno,* a *partlr de las cuales se obtuvo la*  ecuación *:* 

#### $H_L = 0.712526 + 1.014633$  Hc.

*De Jos resultados obtenidos, se encontró que la dlstancla eplcentral es un factor determlnante en el cálculo de* HL. *los valares D1As aceptables se alcanzaron* 4 *través* de *las componentes horJzantales de los reglstros de acelerac16n*  <sup>y</sup>*que con la relac16n anterior* y *utlllzando los registros mencionados, se puede calcular la HL* y *la /fe simultáneamente para cada estacJón reglstradora, ya* sea *acelerográflca o slsmol6gJc.1. Por (JJtlmo esta ecuac16n es vállda para temblores cuya magnltud se encuentre dentro del rango*   $4.0 < M< 6.5.$ 

## 1 INTRODUCCIOH

Desde la deftnlcl6n de magnitud local HL para slsmos (Rlchter, 1935), han surgldo varios estudios que lntentan relaclonar este valor con alguna caracterlstlca do las seftales slsmlcas. como el tipo de ondas que se observan en un registro o el tiempo de duración de las mismas. Los estudios a través de los cuales se deflnl6 la magnitud local, se llevaron a cabo con un sismógrafo Wood-Anderson (Anderson y Wood, 1925), instrumento de torsión sensible al movimiento del suelo en un intervalo de periodos, generalmente de O. 2 a 3 s, que son los de mayor 1nter6s para los lngentcros en estructuras (Jennlngs y Kanamorl, 1993). Ademas del hecho de que HL se determino. pera el movimiento del suelo cercano a la fuente, hace que dicha magnitud sea de particular lnter6s en muchas apl1caclones como la determinación de criterios para diseño sismico (Jennings y Kannmorl, 1983).

Ante estas consideraciones, se lleva a cabo la presente investigación para encontrar una ecuación empirica que relacione la magnitud de coda Me, tal como se determina en el Instituto de Jngcnleria, UNAM (Havskov y Macias, 1983), con la magnitud local como la define Richter (1935).

Este trabajo es la primera etapa para establecer una relact6n entre las diferentes escalas de magnitud y el momento sismico (Mo) para temblores que ocurren en el área de Guerrero. lnvestlgaclonee slmllares han sido realizadas por Real *y* Teng (1973), Bakun *y* Llndh (1977) *y* Bakun (1904). Este último relacionó Mo con Mt. y Mc para sismos de la reglón central de California.

Se presentan los conceptos básicos sobre el tipo de ondas sismicas y cómo se origina un temblor. También se define el término de magnitud sismica así como las distintas relaciones y escalas que actualmente se utilizan para evaluarla; además, se da el análisis de los eventos sismicos seleccionados para este estudio, y el desarrollo de las ecuaciones que relacionan a H1. y Me.

Para este trabajo se seleccionaron 30 temblores que ocurrieron en el área de Guerrero. Esta se eligió por ser una de las zonas mejor Instrumentadas del pals y de donde se tienen mejores registros tanto de velocidad como de aceleración. El raétodo que se utlllz6 en la deteralnaclón de ML, se bas6 en el concepto del espectro de respuesta (respuesta máxima de un oscilador simple sujeto a una aceleración) de aceleración (Nigam y Jennings, 1969), que es esencialmente la simulación de la respuesta del sismógrafo

Wood-Anderson ante el movimiento del suelo debido sismo.

La magnitud local fue determinada a partir de tres local lzaclones eplcentrales que fueron reportadas por: el Servlclo Slsmológlco Nacional (SSN), el Instituto de Ingenlerla ( I de 1) y la Universidad de Nevada, Reno (UNR); además, Mu. se calculó para componentes verticales, componentes horizontales y para el promedio de componentes verticales y horizontales, por lo que resultaron 9 valores de magnl tud por evento.

Los valores de magnitud de coda que se utilizaron fueron los reportados por el SSN y los que se calcularon en el I de I; en este último, se determinaron dos valores de He por evento, ya que este par6.metro se obtuvo con la ecuaclón propuesta por Havskov y Macias (1983) y con la que utiliza el SSN. Los valores de Mc encontrados con la misma ecuación (SSN) son muy similares; sin embargo, difieren de los anteriores, en promedio de 0.31 décimas, al calcularlos con la ecuación propuesta por Havskov y Macias (1983).

Los valores do magnitud local y magnitud de coda, de todos los temblores, se aJustaron a una recta por el método de minimos cuadrados y, de las rectas que se obtuvieron, se eligió aquella que presentó menor dispersión en los datos.

La elección de la mejor recta permitió determinar en Cor.a aproxhaada la znagnltud local de los sismos seleccionados, la cual es un valor más represenlatlvo de la energia que l lbera un slsmo en el campo cercano, que la magnitud de coda.

Por otro lado, se puede determinar *HL* en el momento que se tengan los registros de velocidad de algún sismo que ocurra en el tirea de estudio y que la magnitud de coda se encuentre en el intervalo  $4.0 \leq Mc \leq 6.0$ . sin necesidad de hacer el cálculo a partir de los registros de aceleración.

Cabe aclarar que aunque el titulo de este trabajo lnvoluc:ra la aptlcac16n del método para todo el pals, por razones que ya se expl lcaron en los párrafos precedentes, solamente se apl 1c6 a temblores que ocurrieron en el érea de Guerrero.

and a secretary for the company of

#### II CONCEPTOS TEÓRICOS DE LAS ONDAS SÍSMICAS

## II.1 Origen de un sismo

El origen de un sismo puede ser volcánico o tectónico e incluso artificial. En el presente trabajo todos los eventos sismicos analizados son tectónicos, de ahí que se haga referencia únicamente a ellos. Estos sismos se originan por una liberación repentina de energía acumulada durante intervalos largos de tiempo en la corteza terrestre y se encuentran asociados a fracturas o fallas de ésta y del manto superior. Tales manifestaciones de energía son explicadas por la teoria de tectónica de placas que considera, que la estructura de la tierra está constituída por el núcleo el manto y la corteza. Esta última está dividida en varias plaças que se desplazan unas respecto a otras (Figura 1). De acuerdo a su dinámica, los limites

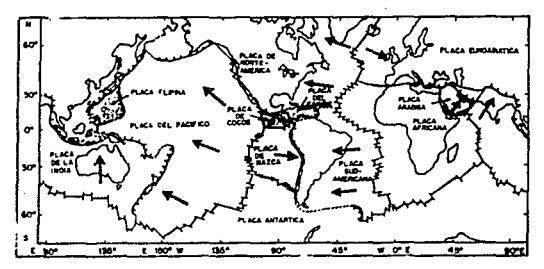

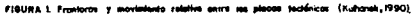

entre placas se clasifican en tres categorias:

a) trinchera, es la zona donde dos placas convergen, en la cual, una de ellas desciende bajo la otra, hacia el manto superior en un proceso conocido como subducción y es de hecho la zona de destrucción de placas. El mecanismo que opera a lo largo de la colisión entre estas placas, tiende a producir trincheras marinas profundas.

b) Cordillera (ridges), es el limite donde dos placas divergen, en cuyo proceso de separación, material fundido del manto es expulsado a lo largo de la cordillera del océano (Figura 2) creándose nueva corteza. En el proceso se generan esfuerzos de tensión y se presenta una alta liberación de calor.

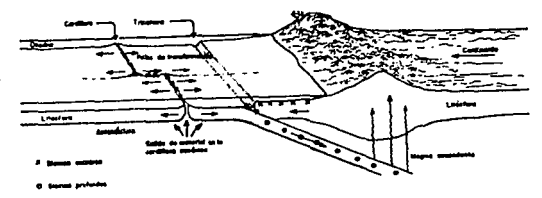

entra placos (Press y Siever, 1982)

c) *Falla de transformación*, zona donde dos placas se deslizan una con respecto a otra, stn nlnguna creación o destrucción de corteza, sólo ocurre liberación de energía.

En loe procesos de tect6nlca de placas, ocurre una acumulación continua de esfuerzos en las rocas a lo largo de los margenes de la placa a varios kllómetros de profundidad; la deformación de las placas provoca cabalgamiento, fricción, tensión, etc. La fricción, el choque entre placas y al tas temperaturas de gradiente en el proceso de subducclón, son las consecuencias de tales esfuerzos. Cuando éstos exceden la capacidad de las rocas de alaacenar esfuerzos, hay un desplazamiento relativo de un bloque respnclo a otro adyacente a lo largo de un plano de falla <sup>y</sup>

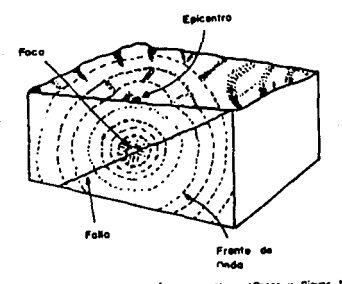

FIGURA S. Liberación de energía en un giamo (Press y Siever, NI62).

я

se origina un sismo a partir del cual se irradia la energía liberada en todas direcciones. Por simplicidad, se considera que la zona de liberación de energía ocurre en un punto llamado foco o hipocentro cuya proyección vertical sobre la superficie de la tierra se denomina epicentro (Figura 3).

## II.2 Clasificación de un sismo de acuerdo a su profundidad

De acuerdo a su profundidad focal. los temblores se clasifican en tres categorias (Kulhánek, 1990); someros, intermedios y profundos. Los primeros, ocurren entre 0 y 70 ka de profundidad en las cordilleras y zonas de falla (80 % de la actividad total). Los intermedios se originan entre 70 y 300 km y los profundos aparecen en las zonas de subducción a una profundidad mayor de 300 km.

#### II.3 Ondas sismicas

Cuando los esfuerzos acumulados en una falla exceden la capacidad de almacenamiento de esfuerzos de la roca, los bloques que están sometidos a ellos se desplazan y originan dos tipos de ondas sismicas: las de cuerpo y las de superficie, que son irradiadas en todos sentidos. En la ruptura, se libera sucesivamente energía a lo largo de la parte activa de la falla; es decir, cada punto de ésta contribuye, con un cierto tiempo de retraso de la energía,

debido a la velocldad f'lnlta de la propagacl6n de ruptura, al total de radlacl6n de las ondas s1smlcas. A cierta distancia de la falla estas ondas interfleren unas con otras y generan un complicado tren de ondas difícil de explicar.

### 11.3.1 Ondas de cuerpo

Las ondas de cuerpo se propagan a través del lnterlor de la tierra que es considerada en sismología, como un mcdlo homogéneo, lsólropo, continuo y estratlf'lcado. Se distinguen dos tipos:

a) Ondas P. Llamadas también ondas primarias compresionales, son las primeras en ser registradas por una estación sísmica. La trayectoria de las partículas es una zona alternativa de compresión y dilatación (Figura 4). Las parl iculn.s del medio se mueven en una dlrecclón que coincide

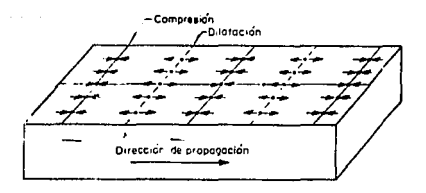

partfcula paso de una onda P (Al Sadi, 1980).

con la de propagaclón de la energla an esa posición (Al-Sadl, 1980).

b) Ondas S. También denominadas ondas transversales o secundarlas. En este tlpo de ondas las partlculas se desplazan en un plano perpendicular a la direccl6n de propagación. Cuando el desplazamiento de una partícula, al paso de una onda S, presenta una polarización en el plano horlzontal, a ese tlpo de onda se le llama SH. Cuando el plano de polarización es vertical. la onda se denomina SV (Figura 5). Las ondas S no se propagan en los fluidos no viscosos (Al-Sadi, 1980).

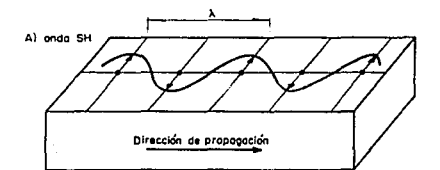

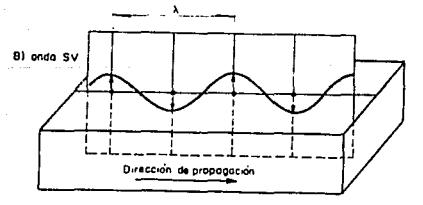

rICURA 8. Desplazamiento de una partfoula<br>ente una orde Si el code Si ti code que un tma onda S: a) onda SH b) onda SV (Al !>a.di. 1800).

#### II.3.2 Ondas ouperficlales

Este tipo de ondas son generalmente las que predominan y presentan mayores amplitudes en un sismograma. De ellas se distinguen dos tipos: a) ondas Rayleigh y b) ondas Love.

Aalbos llpos se propagan a lo largo de la superficie l lbre de la t lerra o en la frontera entre capas que presenten discontinuidades de la velocidad. VlaJan con diferente forma de propagación que se observa en los registros como componentes superpuestos de alta frecuencia de un tren de ondas de superficie.

## a) Ondas Rayleigh (R)

En ellas la amplitud de onda decae en forma exponencial con el Incremento de la profundidad. La deforaac16n que viaja es una combinación de la dilatación y los esfuerzos de

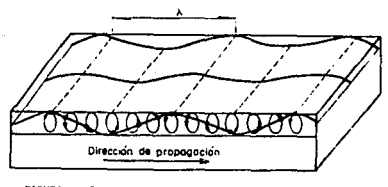

FIGURA 6. Movimiento retrogra particula Raylel;h CAi Sadl, 1980),

cortante (ondas P y SV). El movimiento de la particula toma lugar en un plano vertical paralelo a la d1recc16n de propagación y tiene una órbita eliptica retrógrada (Figura 6). Las componentes da periodo largo viajan adelantadas por lo que presentan un decremento general en el periodo desde el inicio hasta el final del tren de ondas (Al-Sadi, 1980).

#### b) Ondas Love (L)

El movimiento de la particula es transversal *y* en el plano horizontal (Figura 7). Las ondas viajan por reflexión •01 llple entre las fronteras superior e lnferlor de la capa superficial. Las ondas Love siempre presentan dispersión y CODO an el caso de las ondas Raylelgh, la velocidad de las ondas Love se aproxima a la velocidad de las ondas S en la superficie de la capa para longitudes de onda muy corta y para longitudes de onda grandes la velocidad es casi la

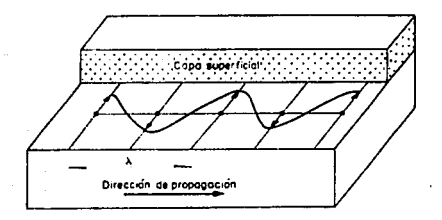

FIGURA 7, Partfcula en movimiento al paso de una de 1980 - 1980 - 1980 - 1980 - 1980 - 1980 - 1980 - 1980 - 1980 - 1980 - 1980 - 1980 - 1980 - 1980 - 19

misma que la de las ondas S en el interior del medio (Al-Sadl, 1980).

Los conceptos matemáticos sobre la representación y foraa de propagación de los dlversos tlpos de ondas se pueden ver a detalle en Aki y Richards, 1980 y Kanal, 1983.

## 111 CÁLCULO DE LA MAGNITUD DE UN SISHO

Es deseable poder expresar el "tamaño" de un sismo en f'uncl6n de la cantidad de energla l lberada por éste; sln embargo, la estimación de esa energía no es simple (Kanal, 1983). Es por ello que se utiliza por convenlencla la escala de magnitud propuesta por Rlchler en 1935. El reallz6 el primer intento para determinar el tamaño de un temblor; defln16 una escala de magnitud para temblores, basada solamente en las amplitudes del movimiento del terreno, como sigue: "La magnitud de cualquier sismo se toma como el log<sub>10</sub> de la amplitud máxima, expresado en micrones, del registro obtenido con un sismógrafo estándar de torsión de periodo corto (To  $*$  0.8 s,  $v = 2900$ ,  $h = 0.8$ ) situado a una distancia eplcentrnl de 100 km" {Rlchter, 1935). La escala rue originalmente determinada para sismos del sur de California. La escala de ML está definida arbitrariamente ya que un sismo de magnitud 3 con una amplitud máxima de 1 mm registrado por un slsm6grafo de torsión \.lood-Anderson a una distancia de 100 km (Richter, 1958), se consideró como estándar. La definición de Richter se expresa como:

$$
M_L = \log A - \log \Lambda_0(\Delta) \tag{3.1}
$$

donde

A, amplitud registrada en un sismógrafo estándar de

Lorsi6n Wood-Anderson en mm.

Ao, factor de amplitud máxima deducido empiricamente a una distancia de A km, para un temblor particular tomado como "temblor estándar".

Para calcular ML a través de registros de aceleración. lo más conv•mlente es promediar el valor de magnitud obtenido para cada una de las componentes del movimiento por separado. El promedio de los valores calculados de diferentes estaciones proporciona la MI. final (Espinoza, 1989). La magnl tud KL es el antecedente de otras escalas de magnl lud usadas hoy en dia. Podemos mencionar entre otras:

Magnitud de ondas de superficie (Ms): Mide el tamaño de registros de ondas de superflcle de perlado largo a distancias grandes; es una de las más usadas. Gutemberg ( 1945), la defln16 a través de la siguiente relación:

 $Ms = \log A + 1.656 \log A + 1.818$  (3.2)

donde

A, componente horizontal del desplazamiento máximo del terreno debido a ondas de superficie de 20 s de periodo, en mm.

A, distancia eplcentral en km.

Magnitud de ondas de cuerpo (mb): Se mide a partir de

la amplitud de ondas P de aproximadamente 1 s de periodo de onda reglstradas a distancias teleaismlcas. Se define por la ecuación:

$$
m_0 = \log(\Lambda/T) + Q \tag{3.3}
$$

donde

Q, función emplrlca de la distancia eplccntral y la prof'undldad focal calculada por Cutemberg y Rlchter (1956),

 $\n \mathcal{N}$ T. máxima amplitud del grupo de ondas P o SH en el periodo T.

Escala de magnitud de energia (Mw): Obtenida de la estimación de la energía cinética radiada por un temblor. Es definida para dar valores comparables a la escala original de Kt. para sismos lejanos con una aagnltud de B.

Magnitud de coda (He): Es una escala de aagnltud empirica obtenida a partir del tiempo de duración de la señal sismica o coda. Esta se define como el tiempo desde el primer arribo de la onda P hasta donde la señal se iguala al nivel de ruido previo al evento (Havskov y Macias, 1983). Algunas relaciones han sido calculadas para distintos lugares epecificos. Asi, Lee et al. (1972) establecen una relación omp1rlr.a para determinar la magnitud local de sismos en In. parlo central de Cal lfornla usando el tiempo de duración de la señal, dada por:

 $-0.87 + 2 \text{ log}(t) + 0.0035 \text{ A}$ 

donde

t, duración de la señal en segundos.

A. distancia epicentral en km.

Momento Sismico (Ma): Es el parámetro más confishle para representar la energia liberada por un temblor. Se calcula a partir de ondas de período largo debido a que éstas son menos afectadas por la compleiidad estructural y atenuación inelástica del medio que las ondas de periodo corto. Este parámetro es el producto del coeficiente de rigidez del medio donde se produce el sismo, el área de dislocación y el desplazamiento medio de la misma. Se expresa como (Aki, 1967);

 $(3.4)$ 

$$
N_0 = u A \bar{u} \tag{3.5}
$$

donde

- u. rigidez del medio.
- A. Area de runtura.
- u. promedio de deslizamientos sobre el área de ruptura.

Como en la mayoría de los casos es difícil estimar las dimensiones de la falla, el Mo se determina a partir del espectro de las ondas sismicas registradas. Así, Una forma más simple de determinar Mo, es a través del espectro del desplazamiento (en coordenadas polares) de las componentes,

dadas por  $(Sinah et al. 1976)$ :

$$
\Omega_{\rm P}(\omega) = \frac{1}{4\pi r} \frac{H_0}{\rho \alpha^2} R_{\rm P}(\theta, \phi) \tag{3.6}
$$

$$
\Omega_{\text{m}}(\omega) = \frac{1}{4\pi r} \frac{H_0}{\rho \beta^3} \text{Re}(\theta, \phi) \tag{3.7}
$$

con:

p, densidad del medio.

*a.* y {J, velocidad de las ondas P y S en el medio, respectivamente

r. distancia del foco al punto" de observación.

 $R_p$ . ( $\theta$ , $\phi$ ), patrón de radiación de las ondas P y S, en coordenadas polares.

 $R_p$   $(0, \phi) = (2 \text{ sen } 2\theta \text{ sen } 2\phi, 0, 0).$ 

 $R_0$  ( $\theta$ , $\phi$ ) = (0, cos 28 sen  $\phi$ , cos  $\theta$  cos  $\phi$ ).

donde el Mo puede ser estimado directamente de frecuencias bajas, por metilo de las ecuaciones (J. 6) o (3, 7) ya sea a partir de ondas P o de ondas S.

Algunos autores {Kanamorl *y* Jenntngs, 1978; Jenntngs y Kanamori, 1979; Espinoza, 1989 y Alsaker *et al.*, 1991) han usado registros de aceleración para determinar la magnitud local, simulando la respuesta de un instrumento Wood-Anderson. Ellos encontraron que el método utilizado en la determinación de ML funciona por los resultados obtenidos para cada zona de estudio donde realizaron su trabajo.

IV. ANÁLISIS DE EVENTOS CON MACNITIM No e 4.0

Los criterios que se consideraron para seleccionar los eventos sismicos que se utilizaron en el análisis fueron los siguientes:

1) Localización epicentral en la porción litoral de Guerrero (Figura 8).

2) Sismos de 1988 a 1990 con magnitud de coda Mc ≥ 4.0

3) Cada evento debió ser registrado al menos por tres estaciones de aceleración, lo que nos dió un minimo de tres registros verticales y seis horizontales.

Se eligió esa área debido a que es una de las de mayor actividad sismica en el oeste del pacífico y con mejor cobertura instrumental. Se consideraron temblores con esos valores de magnitud para poder asegurar la existencia de registros de aceleración. Con esos criterios se escogieron los registros tanto de aceleración como de velocidad de 30 temblores.

Las localizaciones epicentrales se obtuvieron de tres fuentine:

a) Servicio Sismológico

Nacional del Instituto de

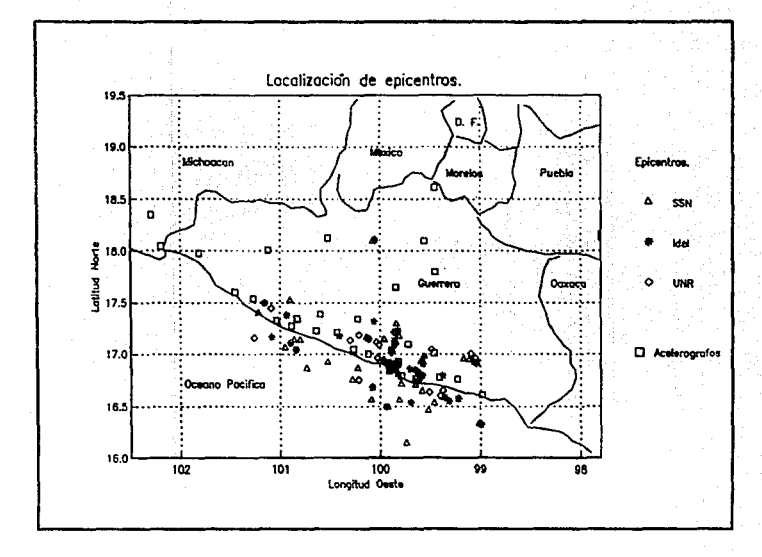

FIGURA 8. Epicentros de los sismos usados en el trabojo según: SSN, Idel y UNR.

현

Georisica de la UNAH (Tabla 1).

b} Instituto de Ingenleria de la UNAH (Tabla 2).

c) Seismological Laboratory de Mackay School of Mines de la Untversldad de Reno, Nevada, California (Tabla 3).

Tanto el Servicio Sismológico Nacional como el Instituto de Ingeniería de la UNAM, utilizan el programa Hypo71pc (Lee y Valdés, 1985) para el cálculo de los parámetros hipocentrales. El Laboratorio Sismológico de la Universidad de Nevada, comenta en sus reportes que utiliza el HYPOTNV; por otra perle, el modelo de capas usado por cada ln5tltucl6n es distinto. Asl, el modelo que utlllza el SSN es el de Jeffreys-Bullen (Bullen, 1965) con una capa Intermedia a los 18 Km (Tabla 4), el que utlllza el I tle I es el propuesto por J. Havskov (comunlcac16n personal) paro. el área de Guerrero (Tabla 5) y el modelo que utiliza la UNR (Tabla  $\epsilon$ ), es el que se usa para la red acelerográfica de Guerrero (Andcrson, et *al.,* 1987), Con respecto a los datos (tlerapos de arribo de ondas P y S entre otros) que utlllza cada lnstltucl6n para llevar a cabo la determlnac16n de los parámetros hlpocentrales, tanto el SSN como el I de I, utilizan los de la red del SSN y los del Sistema de Información Sismotrlemétrica de México (SISMEX). Con respecto a la UNR, ésta utiliza los de las dos redes

anteriores y los datos de la red acelerográfica de Guerrero, por lo que tlene una mejor cobertura local (Anderson, et *al.,* 1989, 1991a, 1991b)

#### IV.1 Cálculo de He

De los parámetros sismicos tales como: epicentro, tlempo de origen, profundidad, error rms y magnitud de coda, los de mayor importancia en el presente estudio son el epicentro y la He la cual se calcula por (Havskov y Macias, l983h

 $1.59 + 2.40$  log T + 0.00046 D</u> (4. ll

donde

T, longitud de coda en segundos y

D, distancia eplcentral en km.

Esta ecuación se utiliza en el Instituto de Ingenlerla para determinar Mc. Los valores que reporta el SSN, se calculan a partir de la siguiente ecuación (Boletin del SSNl:

$$
M_C = 0.09 + 1.85 \log T + 0.0004 \text{ D}
$$
 (4.2)

De Los parámetros sismicos que reporta Anderson et al. (1989, 1991a, 1991b). solamente se utlllzaron los datos

eplcentrales porque la Me que reporta, es la misma que se calcula en el Instituto de Ingenleria.

IV.2 Cálculo de Mt.

Para obtener la magnitud local tal como fue propuesta por Rlchter (1935), se utilizaron registros de aceleración para sintetizar la respuesta de un sismógrafo Wood-Anderson. Primero se deconvolucionó el acelerograma con la respuesta de un aceler6groro y posteriormente ésta se convoluclonó con la respuesta de un instrumento Wood-Anderson (Kanamorl y Jennlngs, 1970}. Se utlllz6 la relación de atenuación de Richter (1958), ya que ésta es razonable para el área de Guerrero (Anderson et *al.,* 1991).

El valor flnal de KL., ae obtuvo a partir de las componentes:

- a) Verticales
- b} Horizontales
- c) Una combinación de ambas.

Los valores se obtuvieron para cada localización reportada por evento. utl 11 zando un programa adaptado a una computadora personal AT para determinar KL (ver anexo A).

IV.3 Algoritmo numérico para el cálculo de ML

El procedimiento numérico para el cálculo de ML. se fundamenta en el trabajo de Nigam y Jennings (1969), que a su vez se basa en el concepto del espectro de respuesta para movimientos fuertes del terreno y que dice: "El espectro de respuesta calculado de registros de aceleración, es la gráfica máxima de un oscilador simple ante la ocurrencia de un temblor en un intervalo de valores de su período natural y su amplificación. La curva proporciona una descripción de las características del movimiento del terreno y da la respuesta máxima de una estructura ante un sismo" (Nigam y Jennings, 1969).

El movimiento del oscilador se rige por una ecuación diferencial lineal no homogénea de segundo orden, de la que se obtiene su solución exacta para segmentos lineales sucesivos de excitación.

En la solución de la ecuación, el espectro de respuesta se define como la respuesta máxima, en el tiempo, de un oscilador simple sujeto a una aceleración en su base a a(t) (Figura 9). La ecuación del movimiento del oscilador es:

$$
\ddot{x} + 2\beta \omega x + \omega^2 x = -a(t) \qquad (4.3)
$$

donde

 $\beta$ , fracción de amortiguamiento crítico.

w, frecuencia natural de vibración del oscilador.

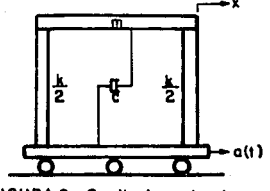

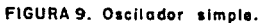

Si se considera que  $a(t)$  se puede aproximar como una función lineal segmentada (Figura 10), la ecuación (4.3) queda como:

$$
\ddot{x} + 2\beta\omega x + \omega^2 x = -a_1 - \frac{\Delta a_1}{\Delta t_1} (t - t_1)
$$

para

con

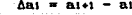

 $(4.4)$ 

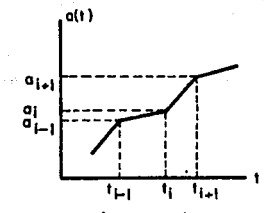

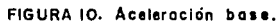

La solución de la ecuación (4.4), para ti s t s  $-0.141$ está dada por:

$$
x = e^{-\beta \omega (t-t_1)} \left[ C_1 \text{ semi } \sqrt{1-\beta^2} \text{ (t-t_1)} + (C_2 \text{ cos} \omega \sqrt{1-\beta^2}) \right]
$$
  

$$
(t-t_1) = \frac{m_1}{\omega^2} + \frac{2\beta}{\omega^2} \frac{\Delta m_1}{\Delta t_1} = -\frac{1}{\omega^2} \frac{\Delta m_1}{\Delta t_1} (t-t_1) \qquad (4.5)
$$

donde

Ci y Cz son constantes de integración.

Haciendo  $x = x_1$ ,  $x = x_1$ ,  $t = t_1$  y resolviendo para Ci y C<sub>2</sub>, se tiene:

$$
C_1 = \frac{1}{\omega \sqrt{1-\beta^2}} \left[ \beta \omega x_1 + x_1 - \frac{2\beta^2 - 1}{\omega^2} \frac{\Delta a_1}{\Delta t_1} + \frac{\beta}{\omega} a_1 \right] (4.6a)
$$

$$
C_2 = x_1 - \frac{2\beta}{\omega^3} \frac{\Delta a_1}{\Delta t_1} + \frac{a_1}{\omega^2}
$$
 (4.6)

Substituyendo los valores de C1 y C2 en (4.5). se vera que x y x en t = ti+i son dadas por:

$$
\overline{x}_{1+1} = A(\beta, \omega, \Delta t_1) \overline{x}_1 + B(\beta, \omega, \Delta t_1) \overline{a}_1 \qquad \qquad (4.7a)
$$

donde

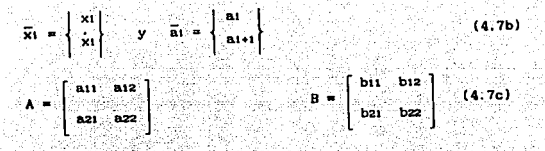

con

$$
= e^{-\beta \omega(\Delta t_1)} \left[ \frac{\beta}{\sqrt{1-\beta^2}} \text{ sen } \omega \sqrt{1-\beta^2} \right] (\Delta t_1) +
$$

$$
\cos \theta \sqrt{1-\beta^2} \left( \Delta t \right) \right)
$$

$$
n12 = \frac{e^{-\beta\omega\Delta t}}{\omega\sqrt{1-\beta^2}} \quad \text{sen } \omega \sqrt{1-\beta^2} \quad \text{(At.)}
$$

$$
B21 = -\frac{b}{\mu \sqrt{\frac{1}{1-\mu^2}}}e^{-\beta \omega \Delta t} \text{ is an } \mu \sqrt{1-\beta^2} \text{ (At)}
$$

$$
z = e^{-\beta \omega \Delta t i} \left[ \cos \omega \sqrt{1 - \beta^2} \Delta t i - \frac{\beta}{\sqrt{1 - \beta^2}} \sin \omega \sqrt{1 - \beta^2} \Delta t i \right]
$$

$$
b_{11} = e^{-\beta \omega \Delta t_1} \left[ C \frac{2\beta^2 - 1}{\omega^2 \Delta t_1} + \frac{\beta}{\omega} \right] \frac{\pi e \pi \omega}{} = \frac{1 + \beta^2}{\omega} \frac{\Delta t_1}{1 - \beta^2}
$$

$$
\left[\frac{2\beta}{\omega^2 \Delta t} + \frac{1}{\omega^2}\right] \cos \omega \left[1 - \beta^2 \Delta t\right] - \frac{2\beta}{\omega^2 \Delta t}.
$$

$$
b_{12} = -\frac{1}{6}e^{2b\Delta t} \left[ \frac{e^{2b^2-1}}{a^2 \Delta t} + \frac{1}{2} \frac{\sinh\left(1 - \beta^2 \Delta t\right)}{a^2 \Delta t} + \frac{e^{2b\Delta t}}{a^2 \Delta t} \right]
$$

W

$$
(\cos\theta \left\{1-\theta^2 \left\{ \Delta t \right\} \right\} + \frac{2\theta}{\omega^2 \Delta t \left\{ \frac{\theta}{\omega^2} \right\} - \frac{1}{\omega^2}
$$

전시선

an<br>Anggali

al de

$$
b_{21} = e^{-\beta \omega \Delta t} \left[ \frac{2\beta^2 - 1}{\omega^2 \Delta t} + \frac{\beta}{\omega} \right]_{0}^{0} = \sqrt{1 - \beta^2} \Delta t - \frac{\beta}{\sqrt{1 - \beta^2}}
$$

$$
\text{sem } \sqrt{1-\beta^2} \text{ At: } 3 - (\frac{2\beta}{\omega^2 \text{ At:}} + \frac{1}{\omega^2}) \text{ At } \sqrt{1-\beta^2}
$$

$$
\text{gen}\left[1-\beta^2\text{ at }1+\beta\text{cos}\omega\cdot\boxed{1-\beta^2}\text{ at }1\right]\div\frac{1}{\omega^2\text{ at }1}.
$$

one"<br>Celu

$$
b_{22} = -e^{-\beta \omega \Delta t_1} \left[ \left( \frac{2B^2 - 1}{\omega^2 \Delta t_1} \right) \left( \cos \omega \sqrt{1 - \beta^2} \Delta t_1 \right) - \frac{\beta}{\sqrt{1 - \beta^2}} \right]
$$

$$
\sin \sqrt{1-\beta^2} \, \Delta t \, \big) = \frac{2\beta}{\omega^3 \Delta t} \left( \omega \sqrt{1-\beta^2} \right)
$$

Senu 
$$
\sqrt{1-\beta^2}
$$
 At  $\pm$  Buccosu  $\sqrt{1-\beta^2}$  At  $\sqrt{1-\frac{1}{2}}$  (4.7d)

n. la ecuación (4.4) se observa que la aceleración absoluta zi, de la masa en ti está dada por:

$$
\vec{z}_1 = \vec{x}_1 + \mathbf{a}_1 = - (2\beta\omega\hat{x}_1 + \omega^2\hat{x}_1)
$$
 (4.8)

Si el desplazamiento y velocidad del oscilador se conocen en un tiempo to, la posición de el en los ti subsecuentes se podrá calcular a través de las ecuaciones  $(4.7)$  y  $(4.8)$ .

Para obtener el espectro de respuesta, se calcula el máximo desplazamiento dado por:

 $Sd(\omega, \beta) = Max [x1(\omega, \beta)]$ ;  $k = 1.8$  $(4.9)$ 

a través de la solución de las ecuaciones (4.7) y (4.8).

Al obtener el espectro de respuesta del registro de aceleración, se calcula su logaritmo y se le suma el coeficiente de atenuación de Richter de acuerdo a la ecuación:

 $(4.10)$ ML = log Sd( $\omega, \beta$ ) - log Ao( $\Delta$ )

que es en si, la ecuación a través de la cual se calcula la

magnitud local de acuerdo a N1gam y Jennlngs (1969).

IV.4 Ecuaciones de ajuste y datos estadísticos

Con los valores de Ma y Mc, se llevó a cabo una regresión lineal con el método de minimos cuadrados (Kreyszig, 1984). con el fin de encontrar la ecuación de ajuste que relaciona los datos; además, se determinó la varianza  $(S_{y/x}^2)$ , el error estándar  $(S_{y/x})$  y el coeficiente de correlación (r) para cada ecuación (Crow et al., 1960) para determinar la que presenta menor dispersión en los datos. Las ecuaciones para calcular los tres parámetros anteriores son, respectivamente:

$$
S_{Y\times R^m}^2 = \frac{n-1}{n-2}(S_Y^2 - b^2 S_X^2)
$$
 (4.11)

(4.12) (4.13)

 $S_{\rm V/K} = (S_{\rm V/K}^2)^{1/2}$ 

donde: b se obllene\_de la\_ecuaci6n de regres16n\_llneal: y • a + bx (4.14)

n población de la muestra.

$$
S_{y}^{2} = \frac{n \Sigma y^{2} - (\Sigma y)^{2}}{n (n - 1)}
$$
 
$$
S_{x}^{2} = \frac{n \Sigma x^{2} - (\Sigma x)^{2}}{n (n - 1)}
$$
 (4.15)

Las ecuaciones y los parámetros estadísticos que se encontraron a partir de los epicentros que reporta el SSN, son (el número de ecuación se localiza dentro de  $_{1a}$ s figuras entre paréntesis):

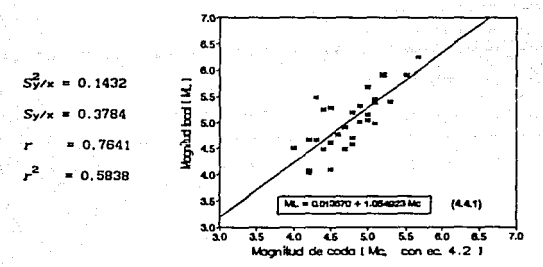

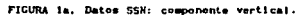

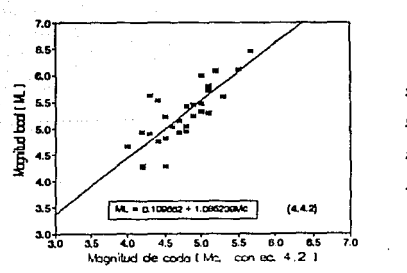

 $S_{\text{V/A}}^2$  = 0.1156  $S_{V/x} = 0.3400$  $= 0.8049$ 0.6478

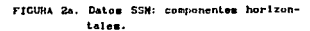

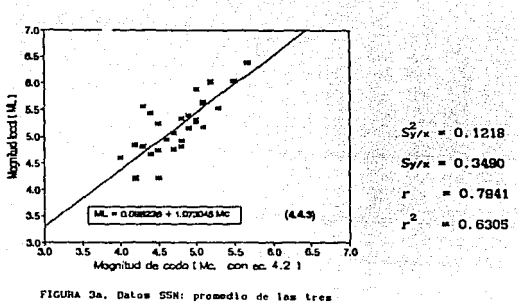

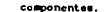

Con respecto a los datos de la Universidad de Nevada, Reno, se tiene:

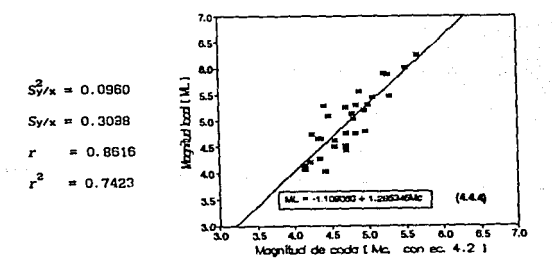

FIGURA 4a. Datos UNR: componente vertical.
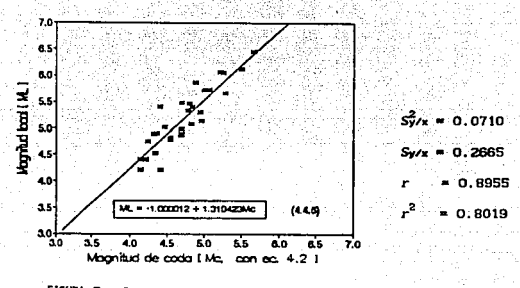

FIGURA Sa. Datos UNR: componentes horizontales.

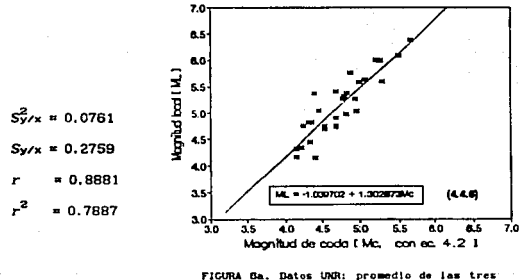

componentes.

Para los datos epicentrales calculados en el Instituto de Ingenieria, se tiene:

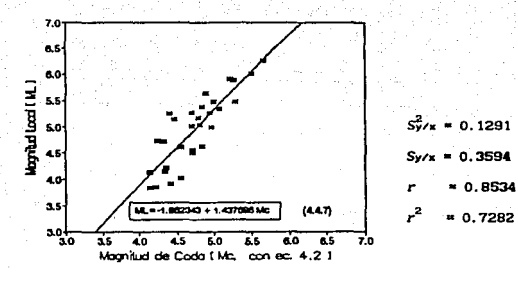

FIGURA 7a. Datos Idel: componente vertical.

r

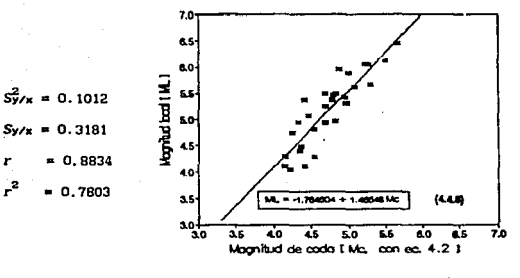

FIGURA Sa. Datos Idel: componentes horizontales.

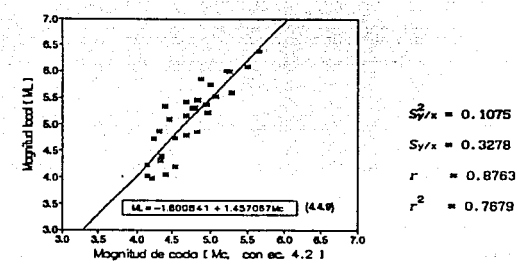

FIGURA Ba. promedio Daton IdeI:  $\mathbf{d}$ 1au

Los resultados anteriores, se obtuvieron a partir de los valores de ML y Mc, donde este último fue calculado a partir de la ecuación (4.2). Los parámetros siguientes, se determinaron de la misma forma que los precedentes con la diferencia que para obtener Mr., se hizo uso de la ecuación  $(4.1).$ 

Los parámetros obtenidos a partir de las localizaciones epicentrales que reporta el SSN, donde No se calculó por medio de la ecuación (4.1), estan dados por:

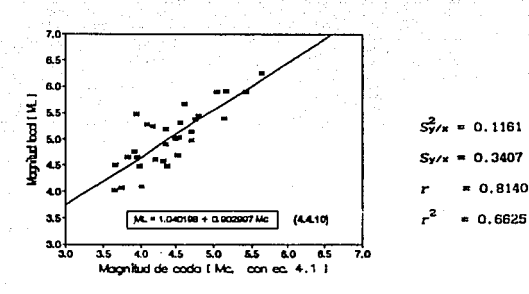

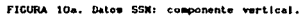

Sv. ÷

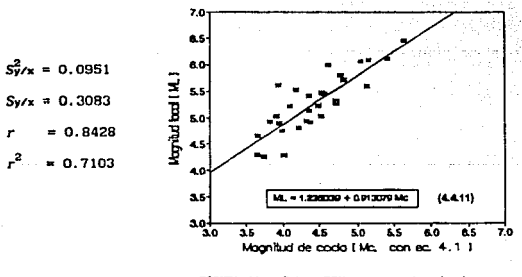

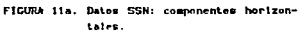

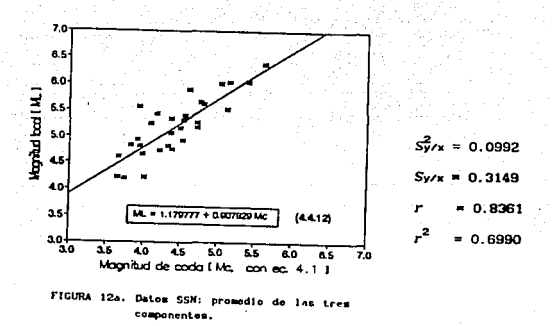

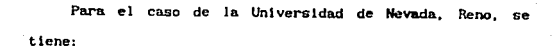

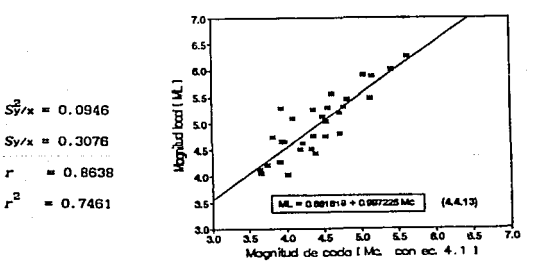

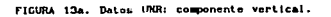

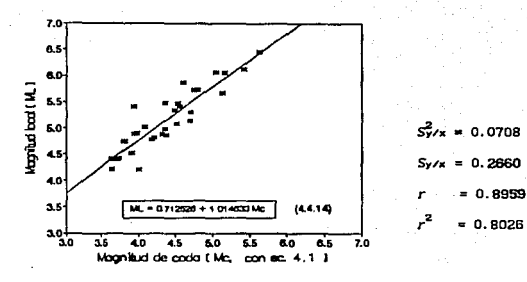

FIGURA 14a. Datom UNR: componentes horizontales.

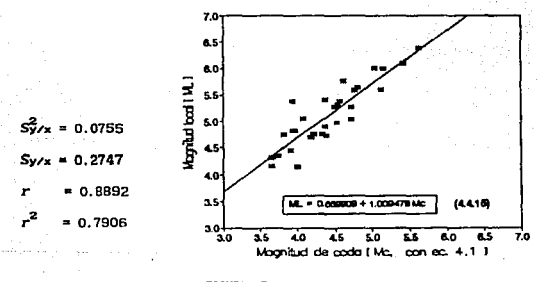

FIGURA 15a. Datos UNR: promodio de las tres ponentes.

Para los epicentros del Instituto de ingeniería, se tienen los valores siguientes:

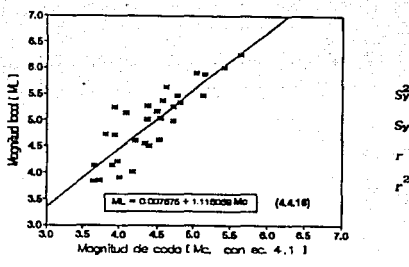

FIGURA 16a. Datos Idel: componente vertical.

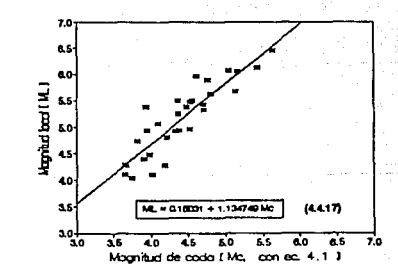

 $= 0.1278$ 0.3572

0.8553

0.7315

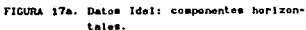

 $S_{\text{V/K}}^2$  = 0.1008

 $S_{V/K}$ 

 $r^2$ 

 $= 0.3176$ 

 $= 0.8838$ 

 $= 0.7811$ 

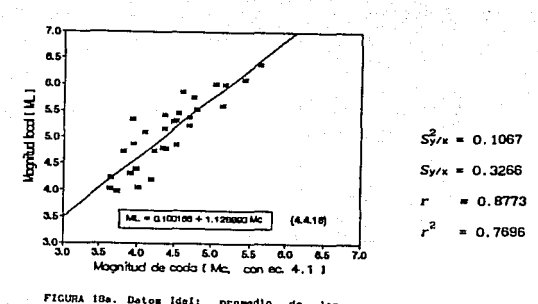

Datom Idel: promodio de  $1 - r$ componentes.

Al utilizar las localizaciones provenientes de diversas fuentes (SSN y UNR) y calcular Mc con dos ecuaciones distintas, nos permite comparar los resultados y determinar cuales presentan menor dispersión.

## IV. 5 Dlacus16n do rcsul tados

Todos los eventos considerados en este estudio son someros (profundidad menor a 70 km), por lo que no se tomó en cuenta la profundidad del foco paru calcular la magnitud de coda. Otros autores han encontrado que la profundidad de un evento no afecta la longitud de coda significativamente en el rango de magnitudes analizado CHavskov y Macias, 1993).

Los datos epicentrales del sismo del 25 de abril de 1989 y del 2 de aayo de 1989 (tabla 7). se obtuvieron de Coyoli et al. (1989). Los datos de los eventos: 8 de febrero de 1988, 28 octubre de 1988, 11 de mayo de 1990 (segundo evento) y 31 de mayo de 1990, que reportó la UNR, fueron los mlsmos que se uttllzaron en el Instituto de Ingonlerla para calcular HL. El lo se debl6 a que la localización eplcentral calculado. por el I de I, presentó errores conslderables tanto en prurundldad como en la distancia horizontal de los eventos mencionados.

Los valores de magnitud de coda reportados por el SSN (ver Kc en tabla 1, anexo 8) son muy similares a los calculados en el I de I con la misma expresión (Mc de tabla 2, anexo 8): sln embargo, ambos valores difieren significativamente a los calculados con la ecuación 4.1

(comparar Mc de tablas 1 y 2 con Mch -magnitud de coda calculada con la ecuación 4.1- de tabla 2).

Comparando los parámetros obtenidos en el prliner caso, donde se utilizó la ecuación 4.2 para obtener Mc, con los del segundo (uso de la ecuación 4.1 para el cálculo de Mc), se observa en estos últimos que tanto  $S_{Y/X}^2$  como  $S_{Y/X}$  son ligeramente menores y que  $r^2$  es mayor. Estos resultados indican que los valores de ML y Mc tienen una menor dlspersl6n (en el eje vertical) y un mejor ajuste de los rectas. Al calcular He a través de la ecuación (4.2) se observa un comportamiento diametralmente opuesto.

Ano.11 zando entre sl las rectas de las componentes verticales, horizontales y del promedio de ambas (Figuras anexo B: 1b, 2b, 3b, 4b, 5b y 6b), obtenidas para los tres casos de distancia epicentral, con su respectivos parámetros estadlstlcos, se aprecia que en el Intervalo mostrado las rectas son casi paralelas y la que presenta mayor desplazamiento con respecto a las otras dos (en todos los casos). es la obtenida a partlr de componentes verticales, además de ser en éstas donde se presentan los valores más altos de  $S_{y}^{2}$ . y  $S_{y}/x$ .

En todos los casos, los parámetros estadisticos obtenidos con las componentes horizontales, son los que

43

and the state of the construction of the con-

presentan los menores valores de  $S_{\text{V/K}}^2$  y Sy/x. Asi mismo a que en el ajuste de las rectas se tiene un porcentaje mayor en conslderacl6n de los puntos (KL, Me).

Al Comparar entre si rectas obtenidas del analisis de las componentes verticales, horizontales y las del promedio de ambes por separado (Figuras: 1c, 2c, 3c, 4c, 5c y 6c, del anexo B), se observa una distribución sistemática en todas las figuras: las rectas obtenidas con datos de la Universidad de Nevada se encuentran intermedias entre las del SSN y las del I de I.

De los datos eplcentrales utlllzados en el trabajo, los que menor error estandar presentan en el ajuste de rectas en la determinación de Ma. son los de la Universidad de Nevada (ver parámetros asociados a las figuras: 4a, 5a, 6a, 13a, 14a y 15a). Esto se debe quizé. a que el los utll lzan datos de estaciones más próximas a la fuente (red acelerográfica de Guerrero) por lo que tienen una mejor cobertura local. Podemos entonces concluir que la dlstanela eplcenlral es un factor que influye sensiblemente en el cálculo de ML.

Las ecuaciones que menor error estandar presentan son las que: se encontraron a través do componentes horizontales (acuaclones 4.4.2, 4.4.5, 4.4.8, 4.4.11, 4.4.14 Y 4.4.17); aunque. la diferencia en la magnitud del error con respecto

a las determinadas con el promedio de las tres componentes varta en 0.01. Puede entonces considerarse lndlstlnto solamente componentes horlzontales o el promedio de las tres componentes.

De entre las rectas obtenidas del análisis de las componentes horizontales, la mejor de todas fue la encontrada a partir de epicentros reportados por la UNR <sup>y</sup> donde la Mc se calculó por medio de la ecuación 4.1 (recta 4.4.14, asociada a la figura 14a).

Bartou, Colour

1) La relación entre las magnitudes ML y Mc, de acuerdo a los resultados obtenidos, es aceptable para el área de Guerrero.

2) La distancia epicentral es un factor importante en el cálculo de ML.

3) De acuerdo a los resultados obtenidos, se propone utilizar solamente las componentes horizontales en el cálculo de ML.

4) La determinación aproximada de ML, para eventos con Mc ≥ 4.0 que ocurran en el área de Guerrero, se puede obtener a través de la siguiente ecuación:

 $M<sub>+</sub> = 0.712526 + 1.014633$  Hc

Ésta se determinó a partir de datos de la UNR y Mc calculada con la ecuación 4.1.

5) Los resultados permiten ahora reportar la magnitud local a la par que la magnitud de coda en el área de Cuerrero.

## BIBLIOGRAFIA Y REFERENCIAS

الداري الطاروق والأخير فارتزع

designers and discoveries of the state

- Aki, k. (1966). Generation and propagation of G waves from the Niigata earthquake of june 16, 1964, Bull. Earthquake Res. Inst., Tokyo Univ., 44, 23-88.
- Aki, k. (1987). Scaling law of seismic spectrum, Journal of geophysical research, 72, 1217-1232.
- Aki. K. y P. G. Richards (1980). Quantitative Seismology: Theory and methods, W. H. Freeman and Company, San Francisco.
- Al Sadi, H. N. (1980). Seismic Exploration: Technique and processing, Birkhäuser Verlag Basel. Irak.
- Alsaker, A., L. B. Kvamme, R. A. Hansen, A. Dahle y H. Bungum (1991). The Mt scale in Norway, Bull. Seism. Soc. Am., 81, 379-398.
- Anderson, J. A. y H. O. Wood (1925). Description and theory of the torsion seismometer, Bull. Seism. Soc. Am., 15,  $1 - 72.$
- Anderson, J., R. Quaas, D. Almora, J. M. Velásco, E. O. Guevara, L. E. de Pavia, A. Gutiérrez y R. Vázquez (1987). Guerrero, México accelerograph array: Summary of data collected in the year 1985, Report GAA-2, Instituto de Ingenieria, UNAM.
- Anderson, J. C., R. Vasquez, J. R. Humphrey, R. Castro, S. K. Singh, C. Pérez, R. Mejia, R. Quaas, D. Almora, J. M. Velásco, P. Pérez, E. Nava, B. López y G. Castro. (1989). Guerrero, México accelerograph array: Summary

of data: 1988, Report GAA-9, Instituto de Ingenieria, UNAM.

- Anderson, J. G., J. R. Humphrey, R. Vázquez, R. Castro, G. Castro, R. Quaas, D. Almora, J. M. Velásco y C. Pérez (1991a). Guerrero, México accelerograph array: summary of data: january-december, 1989, Report GAA-11, Instituto de Ingenieria, UNAH.
- Anderson, J. G., Y. Lei, R. Vázquez, C. Pérez, J. R. Humphrey, R. Quaas, D. Almora, J. M. Velásco y G. Castro (1991b). Guerrero, México accelerograph array: summary of data: january-december, 1990, Report GAA-12, Instituto de Ingenieria, UNAM.
- Anderson, J. G., R. Quaas, S. K. Singh y J. R. Humphrey (1991). Guerrero strong-motion accelerograph array: six years of operation, Proc. Fourth Int. Conf. on Seismic Zonation, Stanford, California, II, 435-442.
- Bakun, W. H (1984). Seismic moments, local magnitudes, and coda-duration for earthquakes in central California, Bull. Seism. Soc. Am., 74, 439-458.
- Bakun, W. H. y A. G. Lindh (1977). Local magnitudes, seismic moments, and coda durations for earthquakes near Oroville, California, Bull. Seism. Soc. Am., 67, 615-629.
- Bolt, B. A. (1978). The local magnitude M. of the Kern County earthquake of july 21, 1952, Bull. Seism. Soc. Am., 68, 513-515.

Boore, D. M. (1989). The Richter scale: its development and

use for determining earthquake source parameters. Tectonophysics, 166, 1-14.

- Bullen, K. E. (1965). An Introduction to the theory of seismology, Cambridge at the University Press.
- Coyoli, R., C. Gutiérrez, E. Nava, J. Lermo, H. Mijares y M. Rodriguez (1989), Análisis de las replicas del sismo del 25 de abril de 1989, Ms = 6.8, Proyecto 9729, reporte interno, instituto de Ingenieria, UNAM.
- Crow, L. E., F. A. Davis y M. W. Maxfield (1960). Statistics Manual. Dover Publications. Inc.. New York.
- Espinosa, A. F. (1989). Determinación de la magnitud local M. a partir de acelerogramas de movimientos fuertes del suelo, Fisica de la Tierra, 1, 105-129, Ed. Univ. Compl., Madrid.
- B. y C. F. Richter (1942). Earthquake Cutenberg. magnitude, intensity energy and acceleration, Bull. Seism. Soc. Am., 32, 163-191.
- Gutenberg, B. y C. F. Richter (1956). Magnitude and energy of earthquakes, Annali di Geofisica, 9, 1-15.
- Hanks, T. C. (1979). A moment magnitude scale, Journal of geophysical research, 84, 2348-2350.
- Havskov, J. y M. Macias (1983). A coda-length magnitude scale for some mexican stations. Geofisica Internacional, 22-3, pp 205-213.

Heaton, T. H. (1990). Earthquake magnitude scales, Nature,

International Weekly Journal of Science, 343-6258, 512.

- Jennings, C. P. v H. Kanamori (1979). Determination of local magnitude. M., from seismoscope records. Bull. Seism. Soc. Am., 69, 1267-1288.
- Jennings, C. P. y H. Kanamori (1983). Effect of distance on local magnitudes found from strong-motion records. Bull. Seism. Soc. Am., 73, 265-280.
- Kanai, K. (1983). Engineering seismology, University of Tokio Press. Japan.
- Kanamori, H. y P. C. Jennings (1978). Determination of local magnitude. M., from strong-motion accelerograms. Bull, Seism. Soc. Am., 68, 471-485.
- Kreyszig, E. (1984). Hatemáticas Avanzadas para Ingenieria, LIMUSA, 2. México.
- Kulhanek. O. (1990). Anatomy of seismograms. IASPEI. Elsevier Science Publishers B. V., Amsterdam.
- Lee, W. H. K. y C. M. Valdés (1985). HYPO71PC: A personal computer version of the HYPO71 earthquake location program, open-file report 85-749, Menlo Park, California.
- Lee. W. H. K. y S. W. Stewart (1981). Principles and applications of microearthquake networks, Academic Press, Inc., New York.
- Lee, W. H. K., R. E. Bennett y K. L. Meagher (1972). A method of estimating magnitude of local earthquakes

from signal duration, U. S. Geological Survey, Open File Report, Henlo Park, California.

- Mena, E y C. Carmona (1985). TERRE: Programa para proceso de acelerogramas V. 03. Informe técnico SIS-3, Instituto de Ingenieria, UNAM, México, D.F.
- Michaelson. A. C. (1990). Coda duration magnitudes in central California: an empirical approach. Bull. Seism. Soc. Am., 80, 1190-1204.
- Nigam, N. C. y P. C. Jennings (1969). Calculation of response spectra from strong-motion earthquake records. Bull. Seism. Soc. Am., 59, 909-922.
- Press, F. y R. Siever (1982). Earth, W. H. Freeman and Company, San Francisco.
- Real, C. R. and T. Teng (1973). Local Richter magnitude y total signal duration in southern California. Bull. Seism. Soc. Am., 63, 1809-1827.
- Richter, C. F. (1935). An instrumental earthquake magnitude scale, Bull. Seism. Soc. Am., 25, 1-32.
- Richter, C. F. (1958). Elementary seismology, Freeman, San Francisco, California.
- Nacional  $(1998 - 1990)$ . Boletin Servicio Sismologico Sismológico Nacional, Instituto de Geofisica, UNAM.
- Singh, S. K. y M. Wyss (1976). Source parameters of the Orizaba earthquake of august 28, 1973, Geofisica Internacional, 16, 165-184.

Vang. J. H., C. C. Liu y Y. B. Tsai (1989). Local magnitude determined from a simulated Wood-Anderson seismograph, Tectonophysics, 166, 15-26.

(1988). Ecuaciones diferenciales  $2111.$ D. G. con aplicaciones, Grupo Editorial Iberoamérica, México.

# **AGRADECI MI ENTOS**

A todas aquellas personas que de una u otra forma colaboraron para que pudiera finalizar la presente.

A las que me han tenido confianza, me han estimulado y me han apoyado, no sólo dentro de la Universidad, si no en todo el ámbito que me rodea.

Familiares, amigos, profesores... Qué más da poner su nombre ? ! Si ellos saben el apoyo que me brindaron... !

# Gracias...

#### ANEXO A

/\* Programa para determinar la magnitud local. ML.

a través de registros de aceleraclón: simulando la respuesta de un sismografo Wood-Anderson, y haciendo uso de la relación de atenuación de Rlchter.

Enrique Hena y C. Carmena Instituto de Ingenlerla., UNAM, 1985.

Adaptado por: Vicente Garcia Zúñiga.

Instituto de Ingeniería, UNAM, 1993

/• Uso de 11brerlas del compilador •/

#include<math.h> #include<stdio.h>

/• Se definen las constantes •/

ldeflne pi 3. 141592 #define frecn l. 25 ldeflne damp O. 8 #define rad 0.0174532

/• Valor de pl • / /\* Frecuencia natural de oscilador \*/<br>/\* Amorticummiento \*/ /• Amortlguam.lento *•1 1•* Valor de un radian (pl/180°) *•¡* 

•/

*1•* Presentncl6n •/

```
pantalla() 
{
```
clrscr( };

printf("\n\n\n\t\tXs\n\n\t\t\tXs\n\n\n\t\t\t\t\t\t\tXs", " ---- Determinación de la magnitud local ML..----" .... Método de Richter ---- ". "Garcia Zúñiga V. Idel, UNAM, 1992); <sup>1</sup>

```
1• función que calcula la distancia eplcentral •¡ 
         de el epicentro a la estación.
   float distancla(esta2,epidis)
     float •epldls; 
                             1• Apuntador que guarda la distancia •¡ 
                             I' calculada entre el epicentro y la. •¡ 
                             1• estación. •/ 
     char esta2[4];
     FILE *afp:
     float dlst_x, dlst_y, ri_o, r1_1, f'l_m,aux, 
           A, B, seno, sen c, lambda O, lambda 1;
     char estal[5],<br>arch_a[15] = "coordest";
                                           arch_a(15] = "coordest"; 1• Nombre del archivo con las •/ 
                                           1• coordenadas de las estaciones •¡ 
     prlntf("\n\n Coord. del epicentro (lat long) ? : "); 
     scanf("Xf Xf", &f1_0, &lambda_0);
     afp = fopen(arch_a, "r");
      lf(afp =HULL) (
         printf("\n\n Coord. de la estación: %.4s ? ", esta2);
         scanf("Xf 'Xf", & 1,81ambda_1);else 
       while((fscanf{afp, "%4s %f %f", &estal.&fi_1,&lambda_1)) != EOF) {
          if (strncmp(esta1.esta2.4) == 0)
            break; 
          À
      fclose{afp); 
      if(\text{strncmp}(\text{esta1,esta2}, 4) != 0)printf("\n\n Coord. de la estacion: %.4s ? ", esta2);
          scanf("Xf Xf",&fi_1,&lambda_1);
          ) 
1• Cé.lculo de la distancia entre el epicentro y la estación •/
```
 $f1_m = ((f1_0 + f1_1)/2)*rad;$  $seno = sin(fim);$ sen\_c = seno\*seno;

```
A = (1.8553654 + 0.0062792 \text{ s} \cdot \text{sen_c} + 0.0000319 \text{ s} \cdot \text{sen_c} \cdot \text{sen_c}) \cdot \text{cos(fi_m)};
     B = 1.8428071 + 0.0187098"sen_c + 0.0001583"sen_c"sen_c;
     dist_x = 60^{\circ}A^{\circ}(\lambda)da_0 - \lambdadist y = 60^{\circ}B^{\circ}(t) = -t(1):
     "epidis = sqrt(dist_x"dist_x + dist_y"dist_y);
     /*Regresa el valor de la distancia calculada */
     return("epidis):
/* Cálculo de la relación de atenuación de Richter */
  double corrdist(epidis, umax, amag)
     float epidis:
     double umax.
                                         /" Valor absoluto del desplazamiento "/
                                        /* máximo
                                                                                  ٠,
             "amag:
                                         /* Apuntador al valor de Ml
                                                                                  ٠,
       int 1:
       FILE efp.
       char arch_e[20] = "filtro";
                                        /* Nombre del archivo que presenta la */
                                         /* relación de atenuación de Richter */
       float aclog.
                                         /* Vector de distancias */
              avul 701
              x = 70/* Vector de atenuación */
       efp = fopen(arch e."<br>fif(cf) == NULL)printf("\n\n Archivo del filtro ? : ");
          scanf ("%s", &arch_e);
          efp = fopen(arch_e, "r"):
       À
       for(1 = 0; 1 \le 69; 1++)fscanf(efp. "Xf", &xwa[1], &awa[1]);
       fcluse(efn):
/* Se calcula el valor de Ml */
```
 $umax = umax^228000$ :

```
for (1 = 0; 1 < 70; 1++)If (epidis == xwa[1]] (aolog = \alphavalil:
    return("amag = log10(numax) - aolog);j,
  el se 
    1f(epidis > xwa(1) && epidis < xwa{1 + 1]) { aolog = (awal1) + aval1 + 11)/2;
       return("anag = log10(numax) - aolog);ÿ
```

```
maln() 
   FILE *ifp;<br>char c.d.s
           c.d.arch 1[40].esta[4].arch d(20) = "local.dat";float A[2].
           du[2J, 
           u[2], 
           d1me,s; 
   int \quad i = 0;<br>float um.msfloat wn,wnsq,zetasq,sqd,wd, 
           wdsln, wdcos, aexp, co,cl, 
           all,a12,a21,a22, bll, bl2, 
          b21, b22; 
   float
           epldls: 
   double umax, 
           amag; 
                                          /• Función principal 
                                          /• Nombre del archivo de salldu •/ 
                                          1• -Vector acelerac16n •/ 
                                          1• Vector velocidad •/ 
                                          1• Vector desplazamiento •/ 
                                          1• lnterval'o de muestreo •/ 
                                          1• Distancia eplcentral •/ 
                                          1• Respuesta mé.xlana del oscila.dar •/ 
1• Valor de Hl •/
```
/• Se llama a la función pantalla •/

pantalla();

## do (

١

```
printf("\n\n\n\n Archivo de entrada ? : ");
scanf("%s", arch_l);
```

```
if ((ifp = fopen(arch_1, "r")) == NULL) {
 printf("\n\n No puedo abrir el archivo: %s ",arch_l);
 delay(2000); 
 clrscr( ); 
 ext(1):١
```

```
for(1 = 0; 1 < 4; 1++)esta[1] = arch_1[1];
```
Se llama a la función distancia "/

```
distancia(esta.&epidis);
```

```
d\alpha lprintf("\n\n Resultado en archivo (s/n) ? : ");
                                               n<br>Timbalak, wand
 d = getch();
                                         940 S
} while((d i= 's') && (d i= 'n') && (d i= 'S') && (d i= 'N'));
                                             kove Alker
if (d = s'S')d = 's'.
```
 $1 = 0$ :  $\text{clrsc}($ ):

/" Se lee el encabezado del archivo de datos "/

```
while (1 \lt 158) (
  If ((c * getc(1fp)) == '•')1 = 1 + 1printf("%c",c);
\lambda
```
/\* Se lee el intervalo de tiempo \*/

```
dime = 0.0;
for(1 = 0; 1 < 3; 1++)fscanf(Ifp, "Xf", &dime);
  dt = dime:
\mathbf{r}
```
/\* Se determina la respuesta del oscilador \*/

```
wn = 2.0"pi"frecn;
\n  <i>wn</i> <i>wn</i>;
zeta = damp'dam;
sqd = sqrt(1, 0 - zetasq):
wd = tm<sup>o</sup> s q d:
wdsin = sin(wd^*dt);
```

```
vdcos = cos(ud^edt);\texttt{mexp} = \texttt{exp}(-\texttt{damp*wn}^*\texttt{dt}):co = (2.0^{\circ}zetasq - 1.0)/(\text{wnsq}^{\circ}dt);c1 = 2.0°damp/(unsq°un°dt);
   all = aexp<sup>e</sup>(damp/sqd<sup>e</sup>wdsln + wdcos);a12 = aexp/ud wdsin;
   a21 = -vn/sqd<sup>*</sup>aexp<sup>*</sup>udsin;a22 = aexp^{*}(wdcos - damp/sqd*wdsin);
   b11 = aexp^*( (co + damp/m)^* wds1n/wd + (c1 + 1.0/wnsq)*wdcos) - c1;b12 = -aexp^{(c_0 + d_0)}ln/d + c1^{\circ}wdcos) -1.0/wnsq + c1;
   b21 = aexp^2((co + damp/m)^2(wdcos - damp/gqd^2wdsin) - (c1 + 1.0/wnsq))"(wd*wdsin + damp"wn"wdcos)) + 1.0/(wnsq^{\circ}dt);
   b22 = -aexp*(co*(udcos - dam)/sqd*(dsin) - c*(ud*(dsin +damp<sup>o</sup> vn<sup>o</sup>vdcos) - 1.0/(vnsq<sup>o</sup>dt);
  s = 0.0ul(0) = 0.0;umax = 0.0;dIme = 0.0:
   du[0] = 0.0;/* Se determina el desplazamiento máximo */
   fscanf(ifp, "Xf", &dime);
     A[0] = dine;
   while((fscanf(ifp, "Xf", &dime)) != EOF) {
      A[1] = dime;u[1] = a11<sup>a</sup>u[0] + a12<sup>a</sup>du[0] + b11<sup>a</sup>A[0] + b12<sup>a</sup>A[1];du[1] = a21*u[0] + a22*du[0] + b21*A[0] + b22*A[1];
      if (u[1] < 0.0)s = -u(1);else
        \epsilon = u[1]:
       if ((double) s > umax)umax = (double) s;u[0] = 0.0; u[0] = u[1]; u[1] = 0.0;du[0] = 0.0; du[0] = du[1]; du[1] = 0.0;A[0] = 0.0; A[0] = A[1]; A[1] = 0.0;
      \mathbf{r}fclose(ifp);
/* Se llama a la función corrdist */
   corrdist(epidis, umax, &amag);
```

```
59
```
and he streeting as has a probably a start for a part

## TESIS ND -DFRE **DE LA BIBLIOTECA**

```
Se imprimen datos: en pantalla o en archivo "/
```

```
clrscr();
switch(d) {
 case 's': printf("El archivo de salida es : X.14s ", arch_d);
             ifp = fopen(arch_d, "a");
                                  M = x12.4f''fprintf(ifp, "\n\n
                         "\n \umax = 212.4f"
                         "\n dist = X12.4f"
                         "\nEvento = %.14s", amag, umax"28000, epidis, arch_1);
             fclose(ifp);
             break;
   default : printf("\n\n
                             M = X12.4f''"\n umax = 212.4f"
                    "\n dist = %12.4f"
                    "\nEvento = %.14s", amag, umax"28000, epidis, arch_1);
  ١
```
" Pregunta si continua "/

 $\mathbf{r}$ 

```
printf("\n\n\n\nContinuo...(s/n) ? ");
 do {
   d = getch();
 ) while ((d != 's') && (d != 'S') && (d != 'n') && (d != 'N'));
} while ((d == 's') || (d == 'S'));
```
A 520 A

ANEXO B

61

Advanced in

some or an anti-security

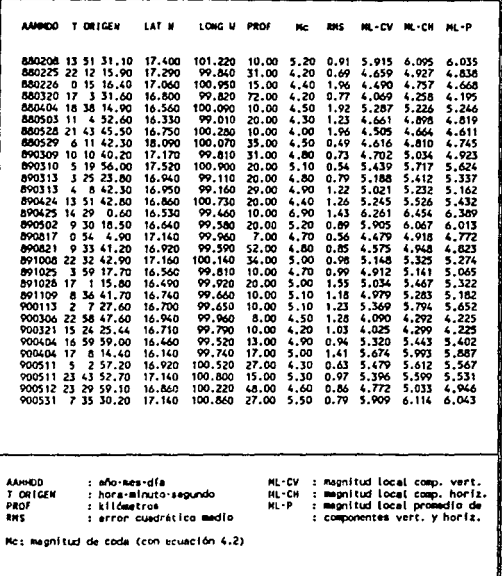

TABLA 1. Datos epicentrales reportados por el Servicio Sismológico Racional.

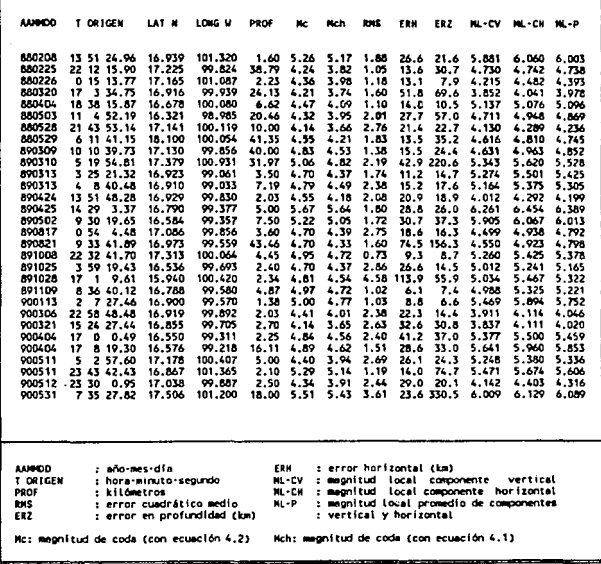

TABLA 2. Datos epicentrales calculados por el Instituto de Ingeniería.

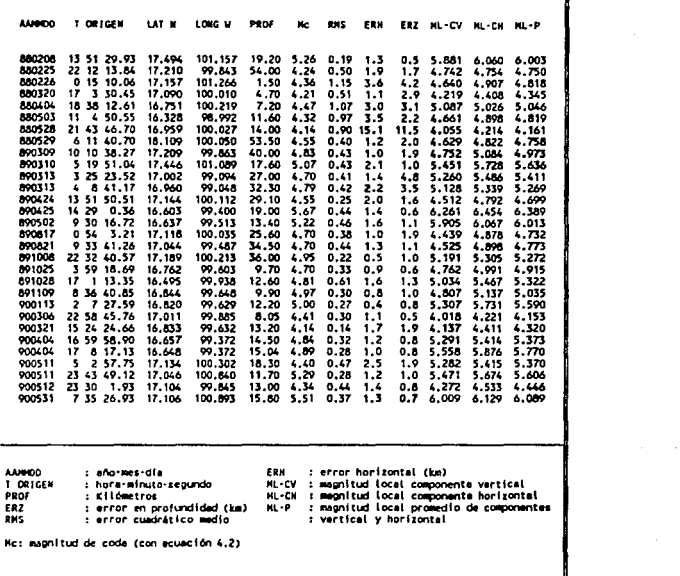

TABLA 3. Datos epicentrales reportados por la Universidad de Nevada, Reno.

the company of the company of the company of the company of the company of

 $\label{eq:3.1} \frac{1}{\sqrt{2}}\left[\frac{1}{2}\log\left(\frac{1}{\sqrt{2}}\right)\right] \leq \frac{1}{2}\log\left(\frac{1}{\sqrt{2}}\right)\log\left(\frac{1}{\sqrt{2}}\right)$ 

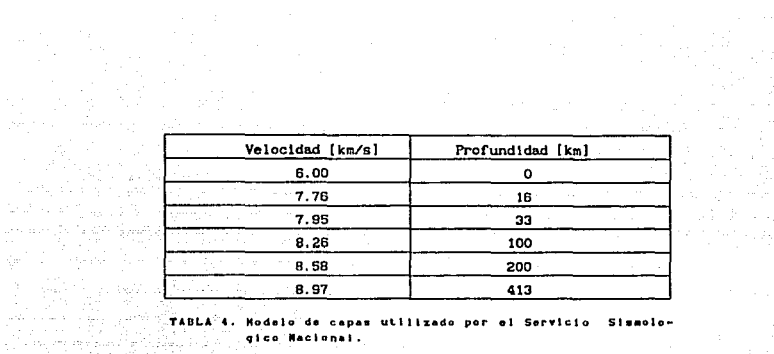

대체 대체 집안 많이 있다.

qlee1 Maclonal.

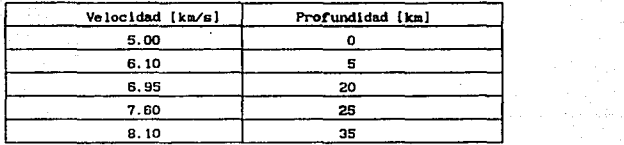

Hodelo de capas usado por el Instituto de Ingeniería.

وأوجأوه والمتعان والمتعارف والمتعارف والمتعارف

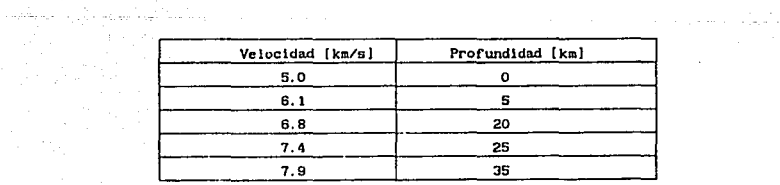

TABLA e. Modelo do cap•• uoado pnr la Unlvor•ldad do llano, Nevada.

من المواضح التي تأتي في من من المواضح التي تعالى المواضح التي تعالى المواضح التي تعالى المواضح المواضح المواضح<br>المواضح

**AAROO T ORIGEN** LAT M LONG M PROF Mch RHS ERN ERZ ML-CV ML-CH ML-P 890425 14 28 58.87 16.579 99.462 17.30<br>890502 9 30 17.26 16.650 99.479 19.92 17.30 6.261 6.454 6.389<br>19.92 4.66 0.09 1.9 1.6 5.905 6.067 6.013  $9\,30\,17.26\,16.650$ **AANDD** : ano men-dia ERK : error horizontal (km) T DRIGEN ML-CV : megnitud local componente vertical : hora-minuto-segundo PROF NL-CH : megnitud tocal componente horizontal<br>NL-P : megnitud local promedio de componentes : Kilómetros<br>: error en profundidad (km)<br>: error cuadrático medio ERZ **ROIS** : vertical y horizontat Mch: magnitud de coda (con ecuación 4.1)

TABLA 7. Datos epicentrates reportados por Coyoli et al. (1989).

لسفاء فالمنعوث والمتماري والتفايد وسراجت مالديء

de la servició de la partidad de la companya

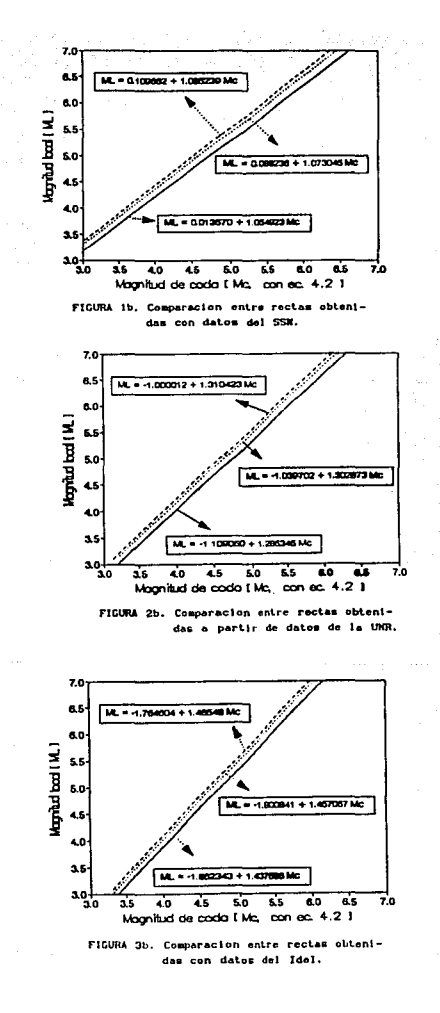

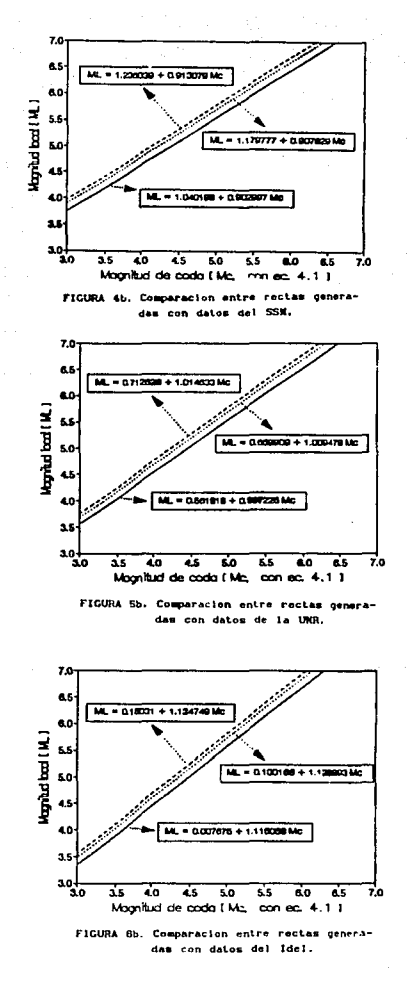

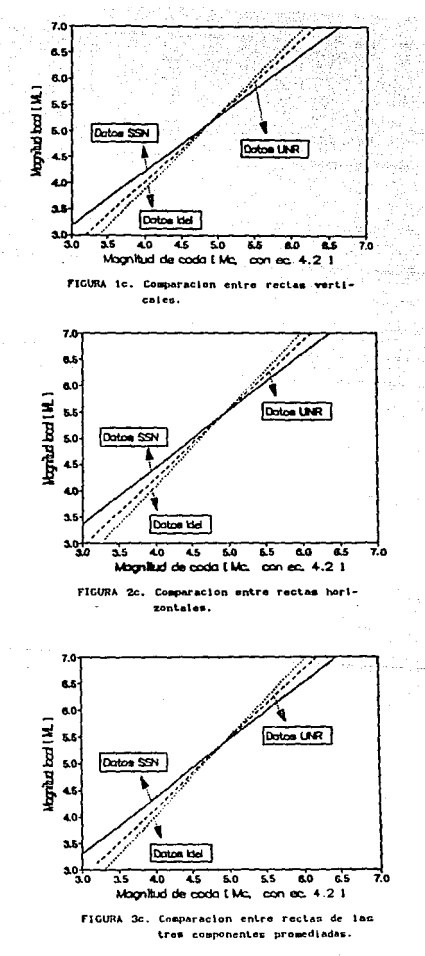

control of the age
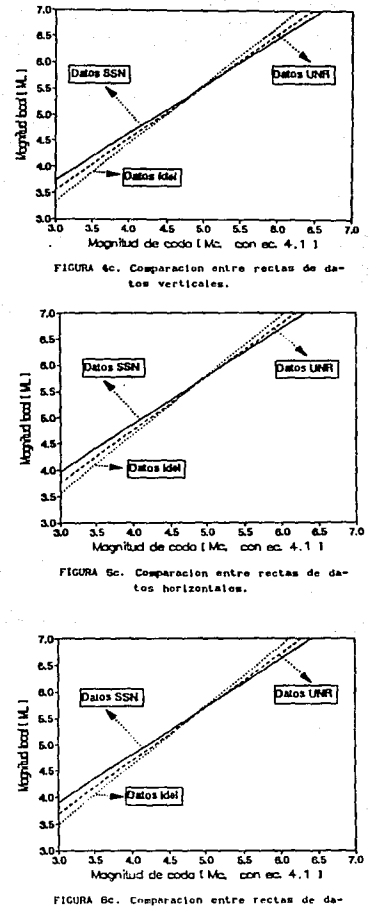

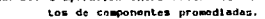